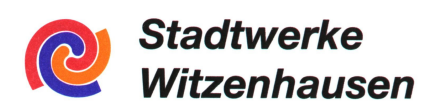

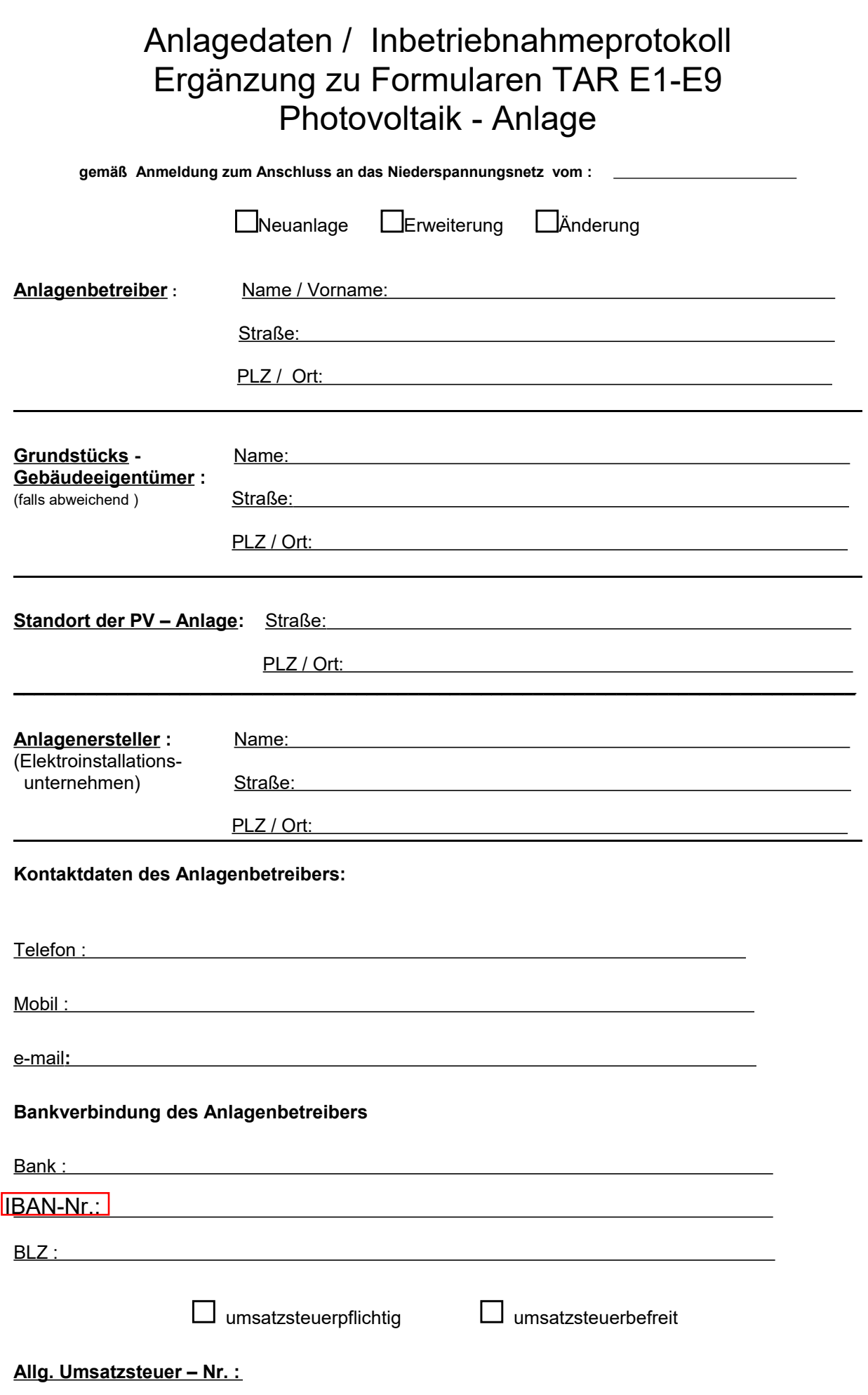

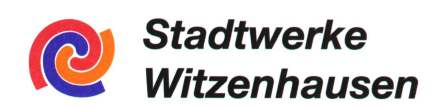

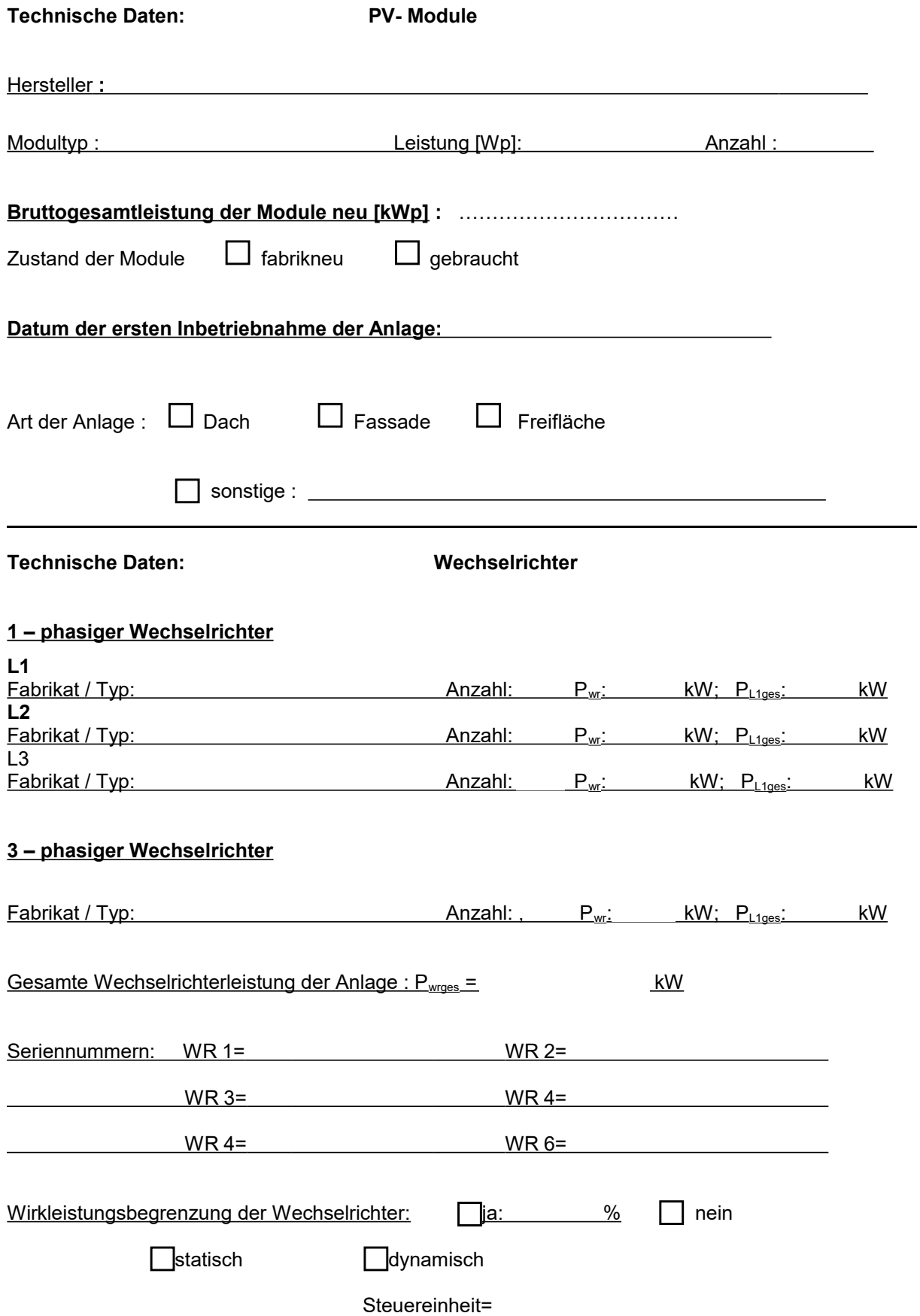

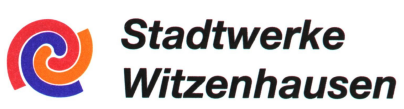

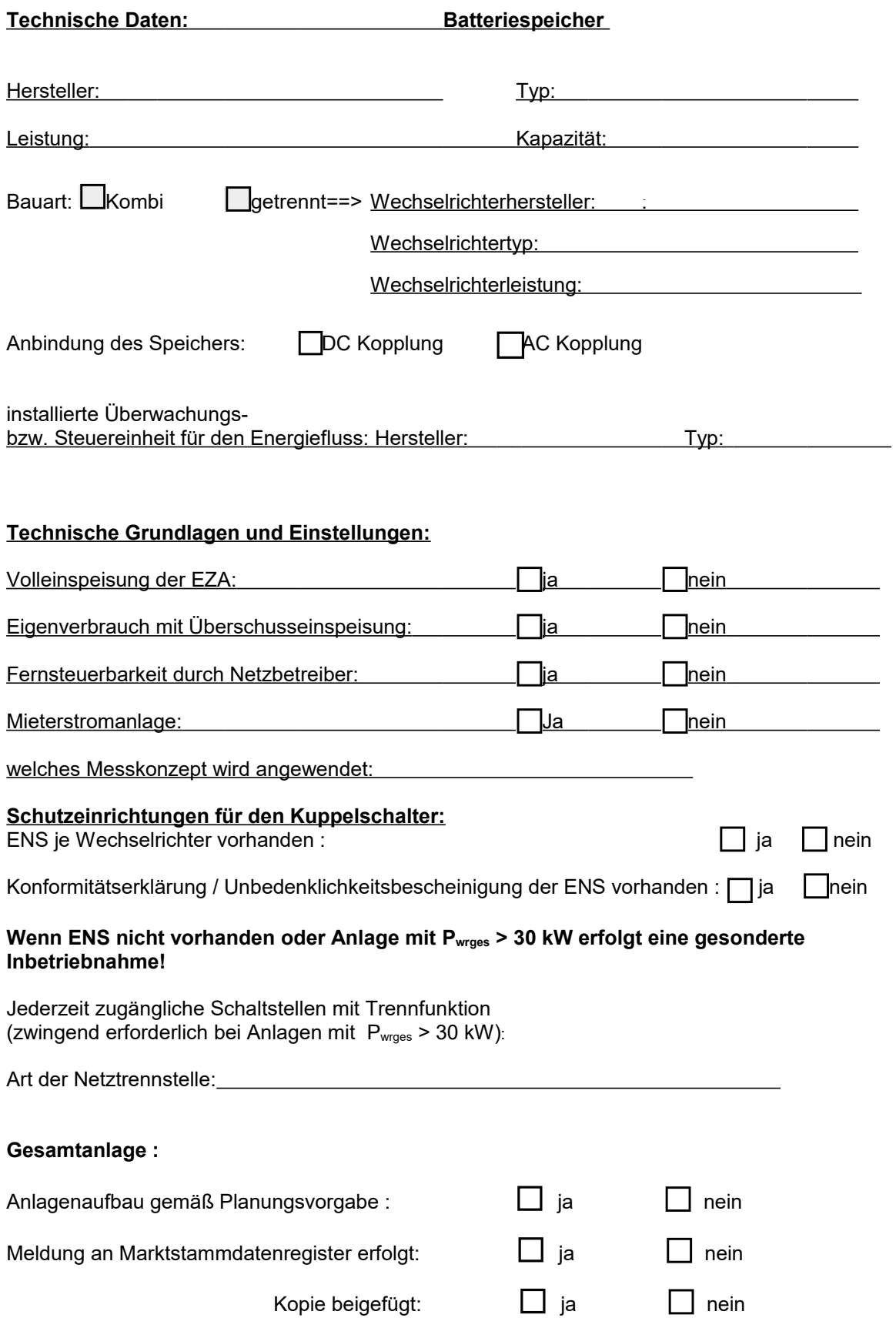

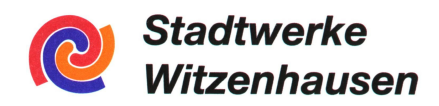

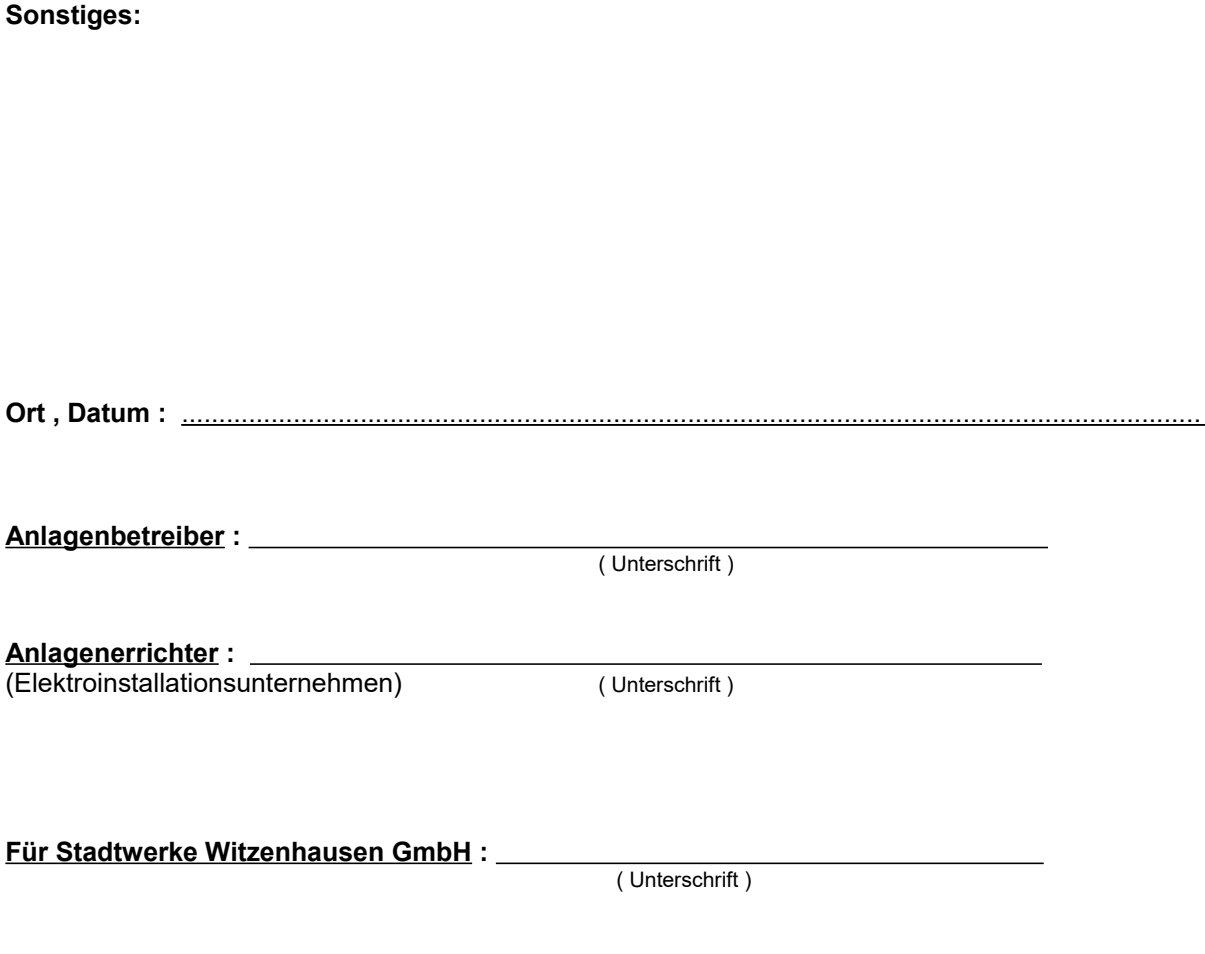

## **Anlage wurde in Anwesenheit der Unterzeichner in Betrieb gesetzt.**

Mit der Unterzeichnung des Protokolls erklärt der Anlagenerrichter und der Anlagenbetreiber, dass die Errichtung und Inbetriebnahme nach den aktuell gültigen Regelwerken ( EEG, EnWG, NAV, TAB, VDE-AR-N4105) sowie den angewanden Normen, Richtlinien und Unfallverhütungsvorschriften erfüllt sind.